# **FMTK Documentation**

*Release 0.0.6*

**widberg**

**Jun 23, 2021**

## **FUEL**

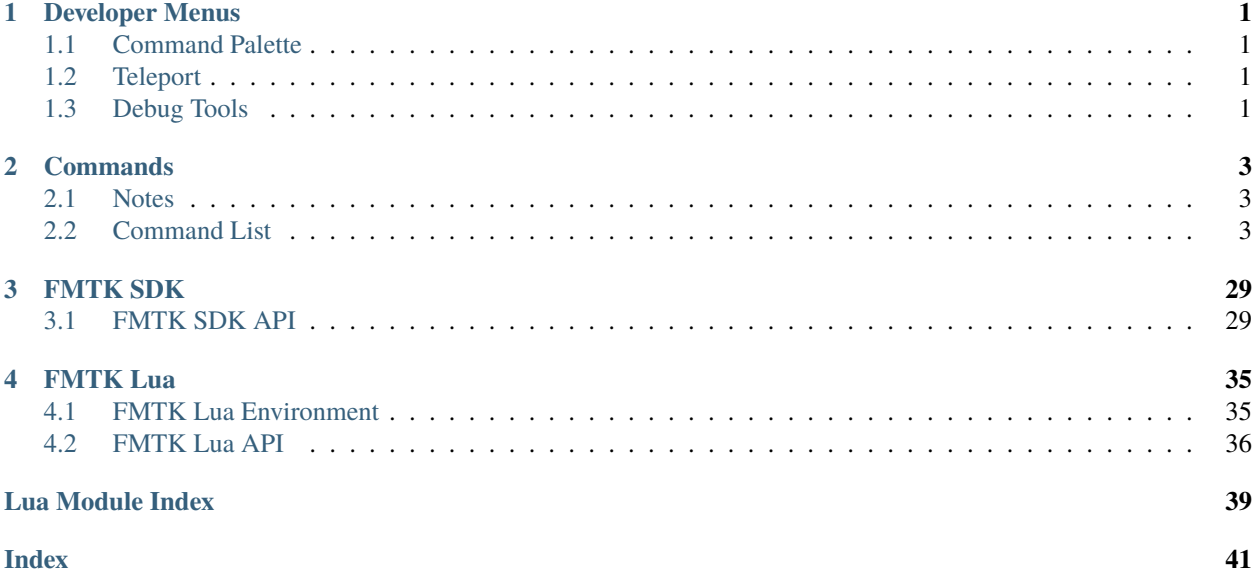

### **CHAPTER**

### **ONE**

### **DEVELOPER MENUS**

### <span id="page-4-1"></span><span id="page-4-0"></span>**1.1 Command Palette**

See the *[Commands documentation entry](#page-6-0)*.

## <span id="page-4-2"></span>**1.2 Teleport**

EnablePopupMenu on is the command to enable this feature. The c key will maximize the minimap and the arrow keys will navigate the crosshair. The 'w' and s keys will zoom in and out respectively. The t key will toggle the GPS Target at the crosshair. The enter key will set the teleport target at the crosshair (there is no visual feedback that this has happened). Press c again to minimize the minimap and teleport to the teleportation target if it was set.

## <span id="page-4-3"></span>**1.3 Debug Tools**

EnableDebugViewport is the command to enable this feature. The t key will toggle the visibility of this menu. The arrow keys and enter are used to navigate.

### **CHAPTER**

**TWO**

## **COMMANDS**

## <span id="page-6-1"></span><span id="page-6-0"></span>**2.1 Notes**

To access the console in game make sure you have the debug hud enabled. This is most easily done by loading the default debug\_tools mod or uncommenting the adhud line in the usergame.tsc file in the FUEL root directory.

Only the capital letters in each command name are required. However, I recommend using the full command name in scripts. The in-game console can be accessed by pressing the y key in the game world. The game is paused while the console is open so you have to close it for your commands to take effect. Use the wasd keys to navigate the console keyboard. Use r to insert a space character and x to delete the last character. Pressing y while the console is open will close the console. Be careful not to confuse the letter O in the first row with the digit 0 in the second and third rows.

Due to the excessive number of commands, I will add details to the commands as I see fit. If there is a command that you would like me to add details to, open an issue with the command name and I will get to it when I have a chance.

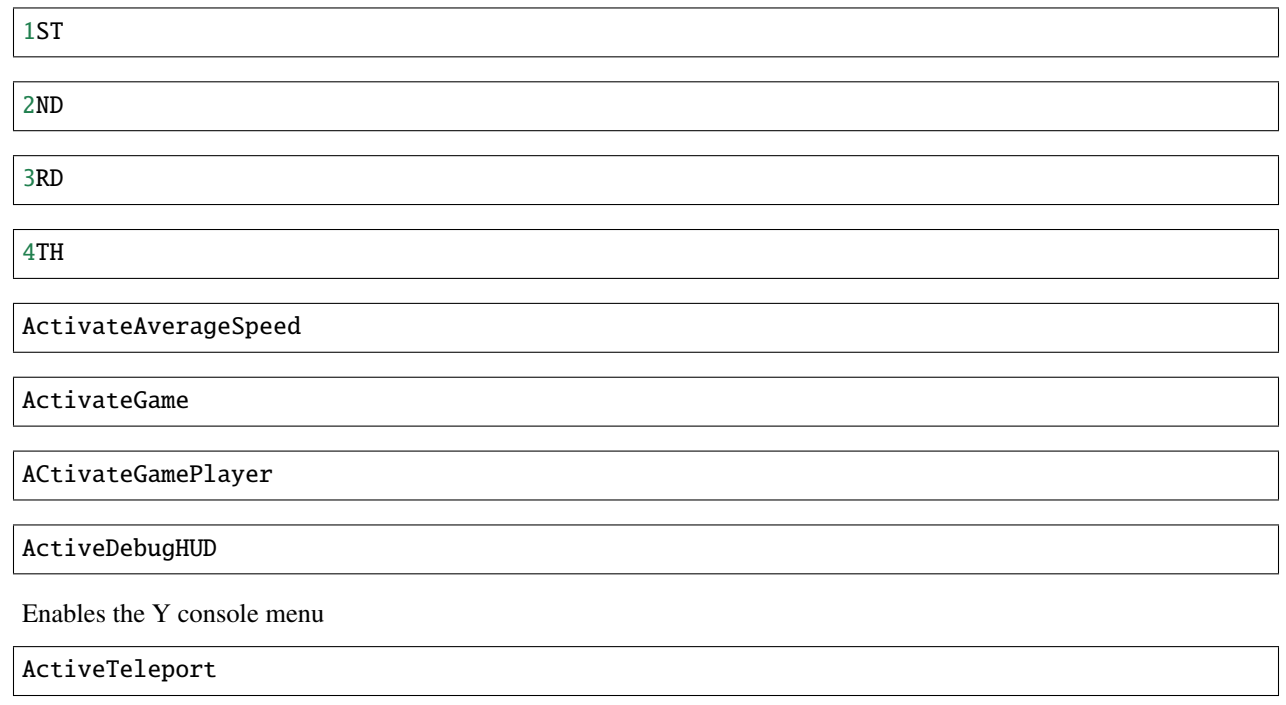

## <span id="page-6-2"></span>**2.2 Command List**

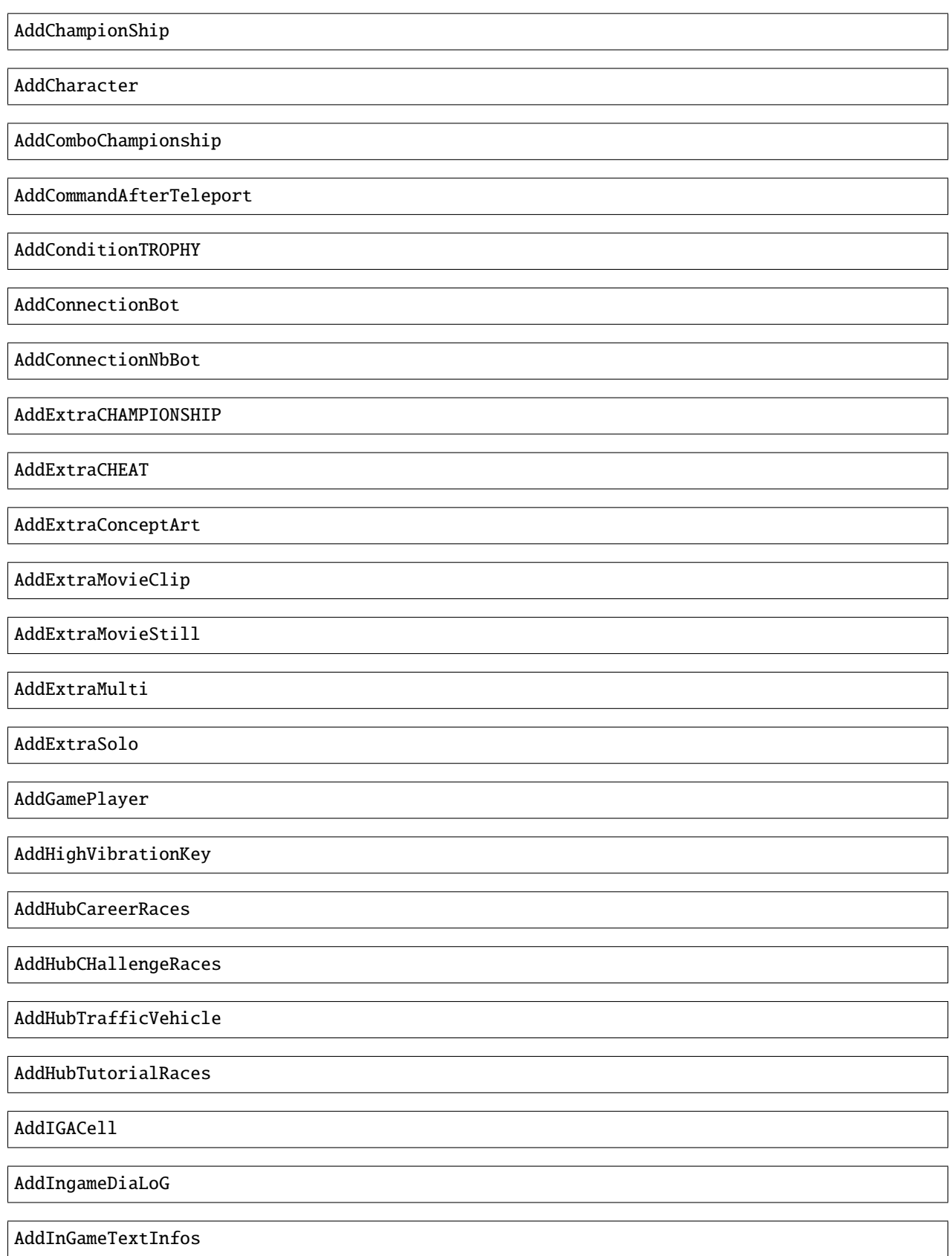

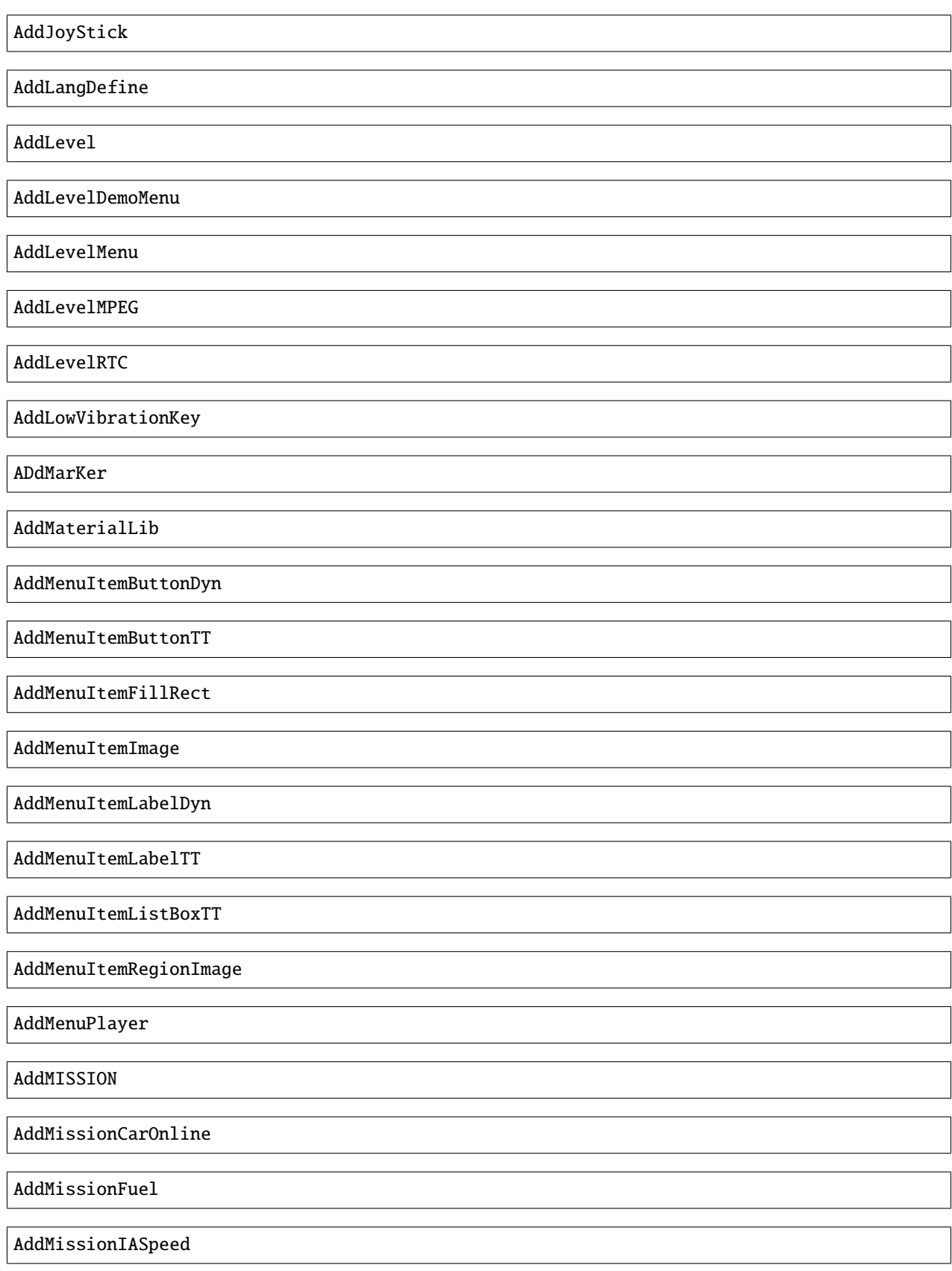

AddMissionNeededVehicle

AddMissionPARAM

AddMissionSurfaceType

AddMissionTime

AddMpegMenu

AddMultiGame

AddMUSIC

AddNbMaxOnlineVehicle

ADdNewItem

AddNewTROPHY

AddPilotLivery

AddPilotLivery category index nameID <"ALWAYS"|"NONE"|"race identifier"> bonusCode

AddPilotLiveryColor

AddPointOfInterestFlush

AddRTC

AddStreamLevel

AddTextInfos

AddTTInfos

AddTypePointOfInterest

AddVehicleColor

AddVehicleGPS

AddVehicleInfo

AddVehicleInterfaceParams

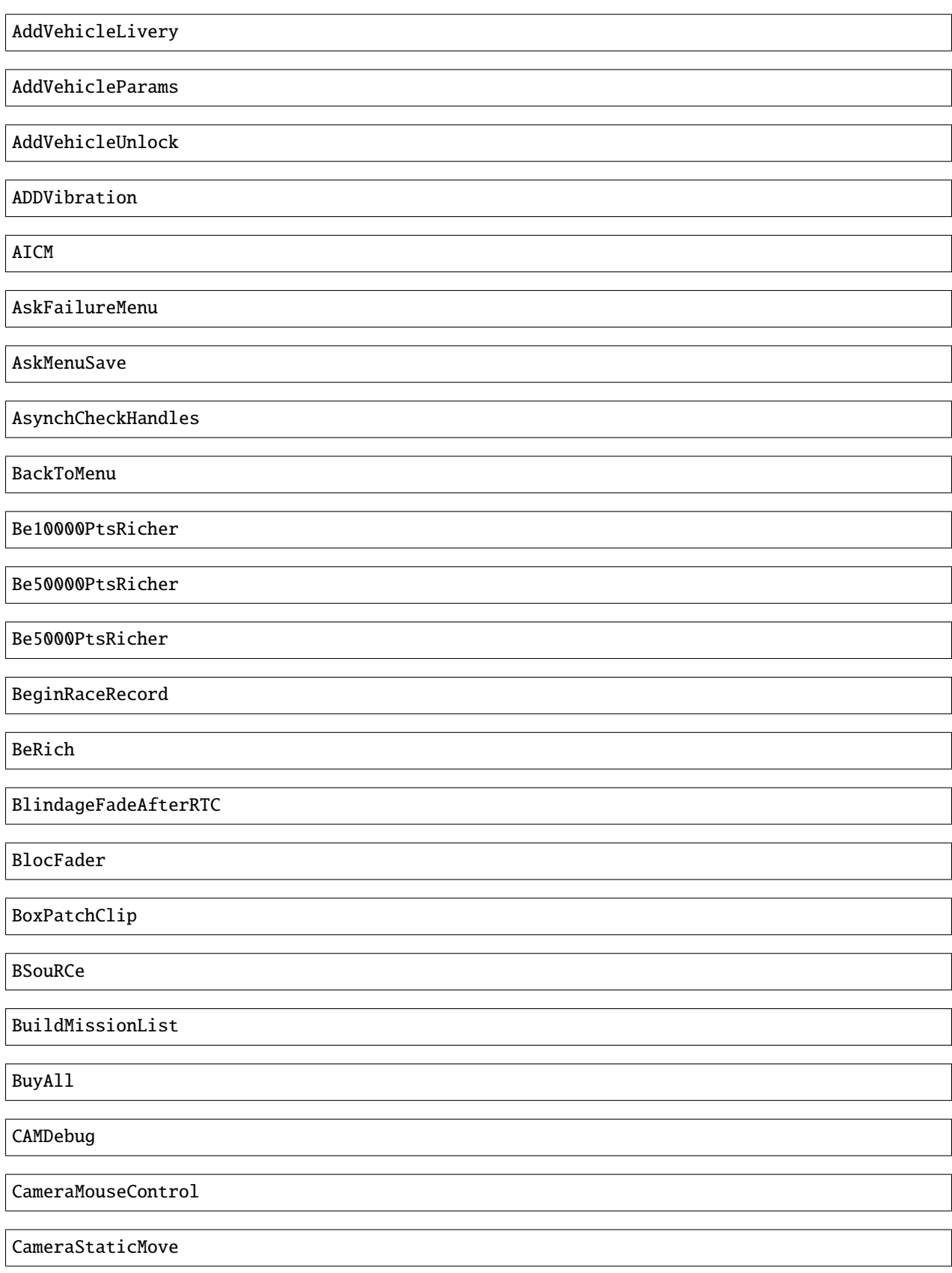

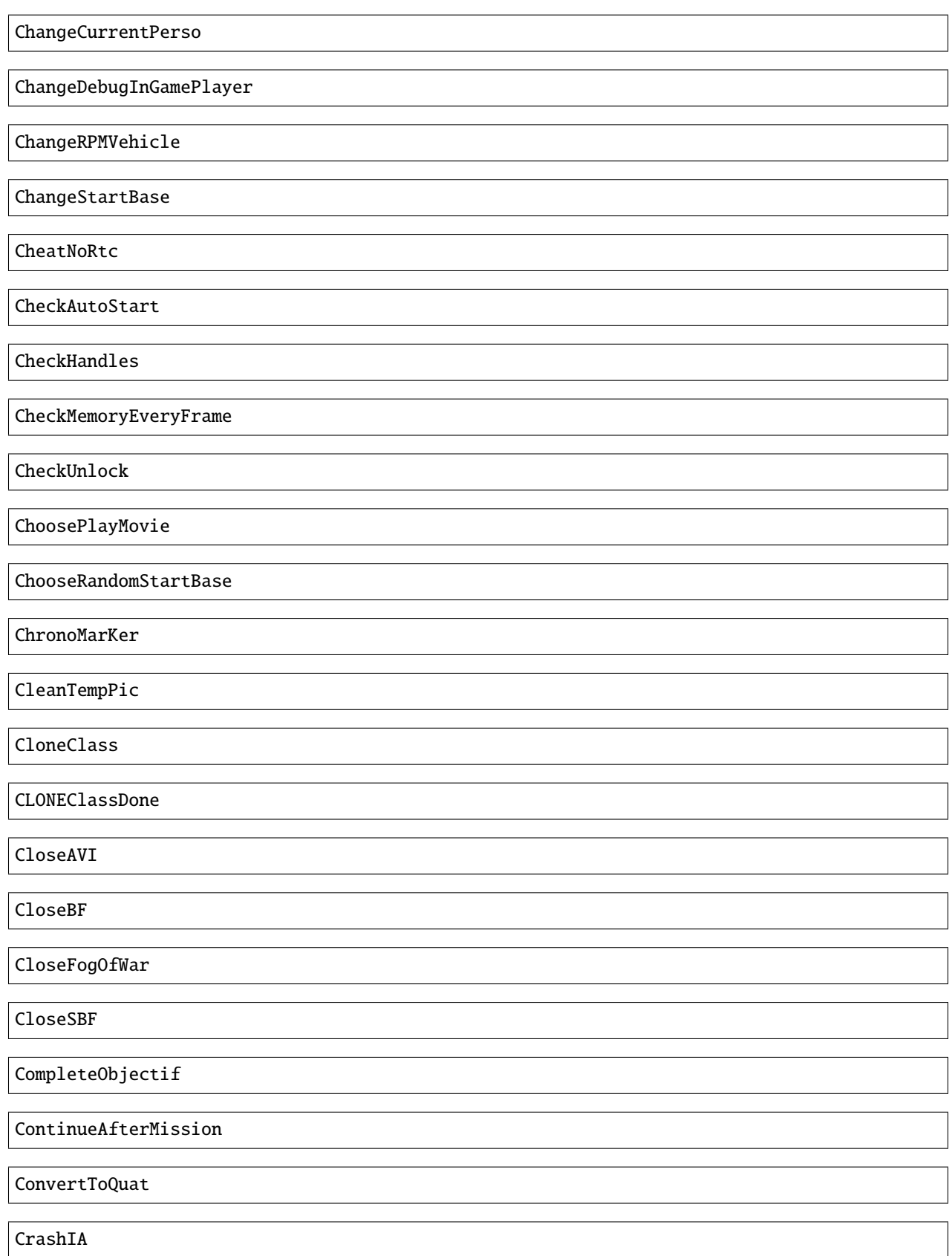

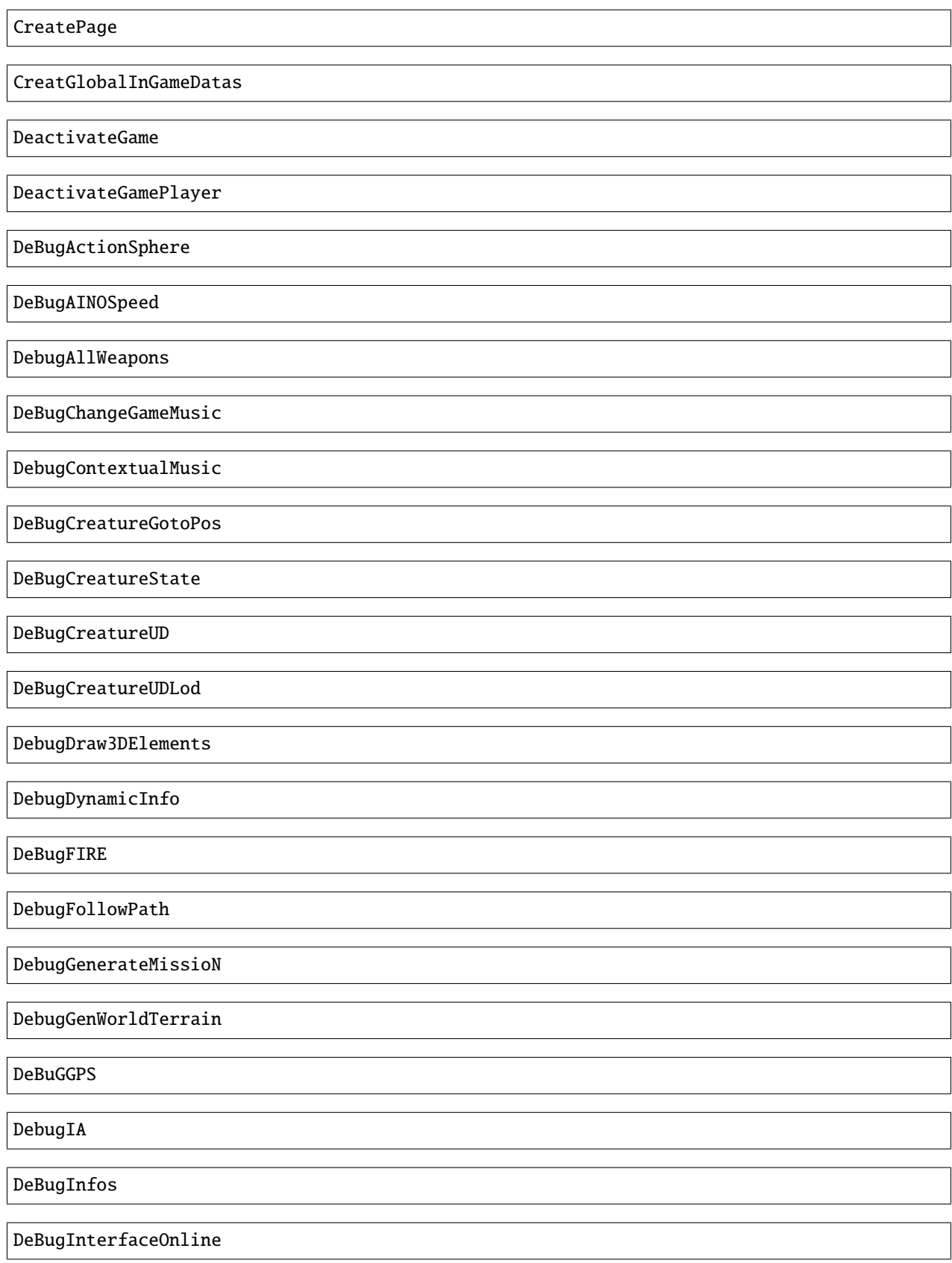

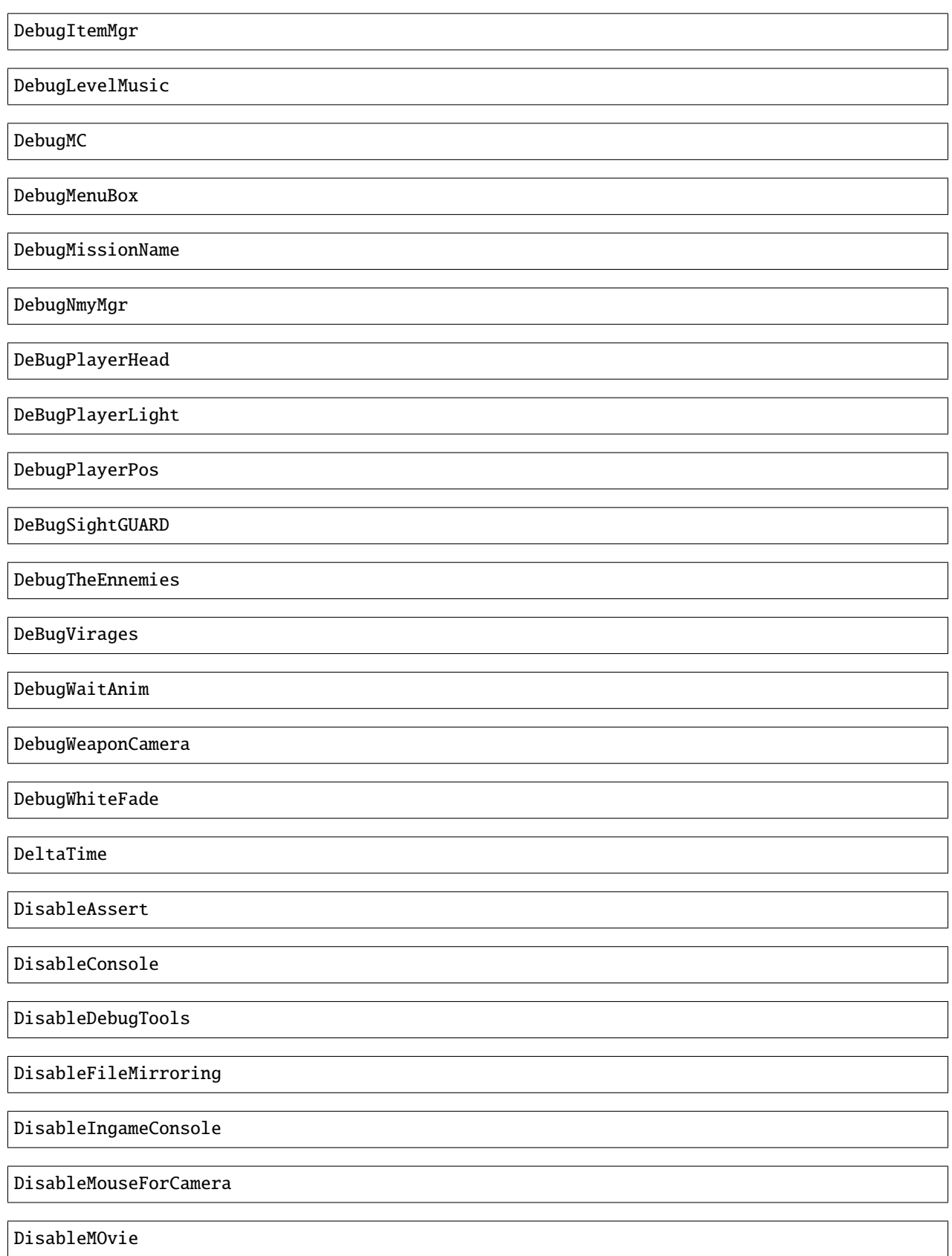

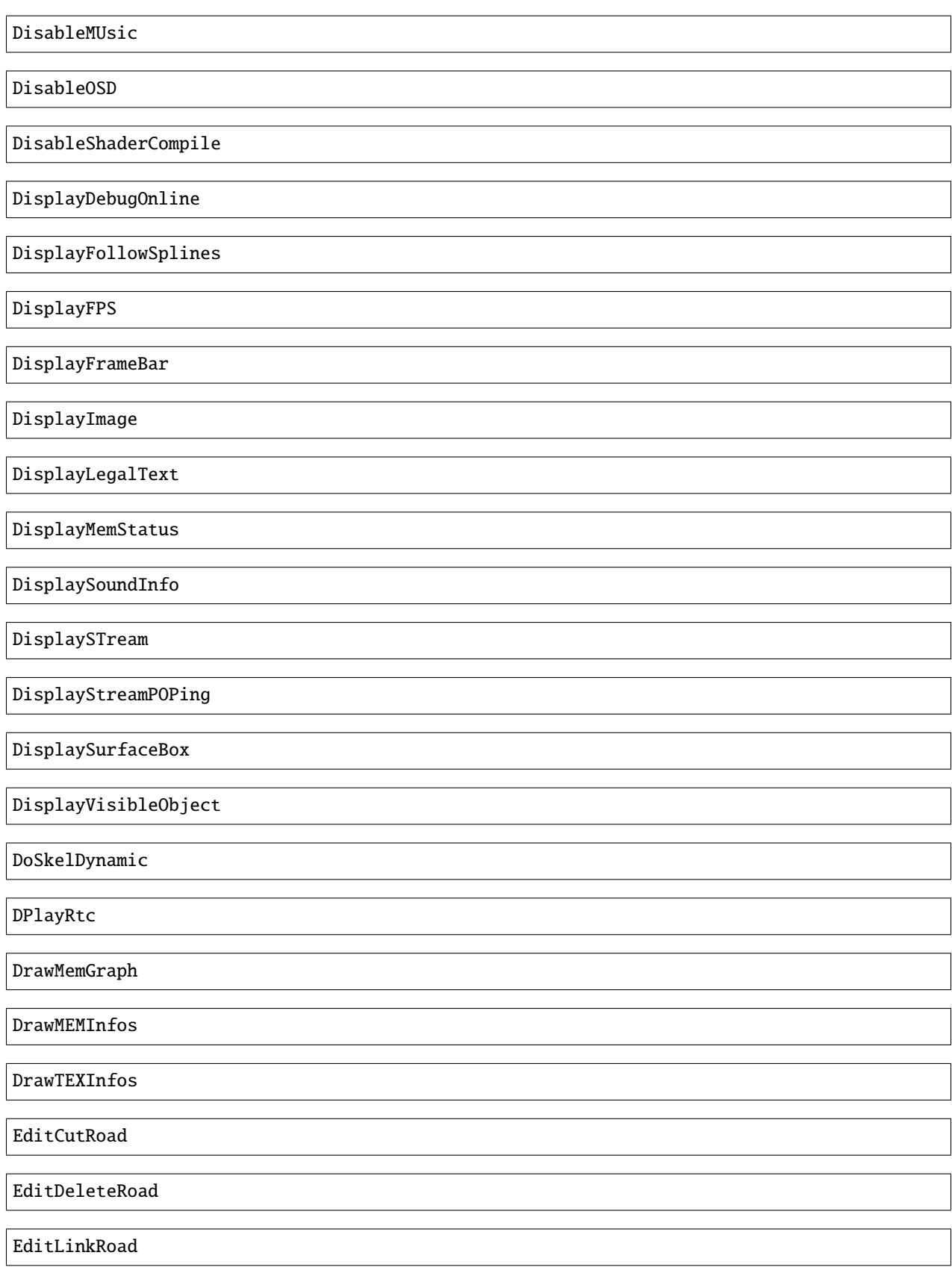

EditMakeRoad EditStartRoad EditTypeRoad EMD\_Begin EMD\_End EMD\_ExportVehicleName EMD\_ForceStartPosition EMD\_HideStartEnd EMD\_Save EMD\_SetAIElasticParam EMD\_SetCheckpoint EMD\_SetCheckpointTimerBonus EMD\_SetEndPos EMD\_SetEndRot EMD\_SetFilterIA EMD\_SetName EMD\_SetNbIA EMD\_SetNbLoop EMD\_SetPlayerAllowedClassFilter EMD\_SetPlayerAllowedGroupFilter EMD\_SetPlayerAllowedVehiculeFilter EMD\_SetPlayerForbiddenClassFilter EMD\_SetPlayerForbiddenGroupFilter

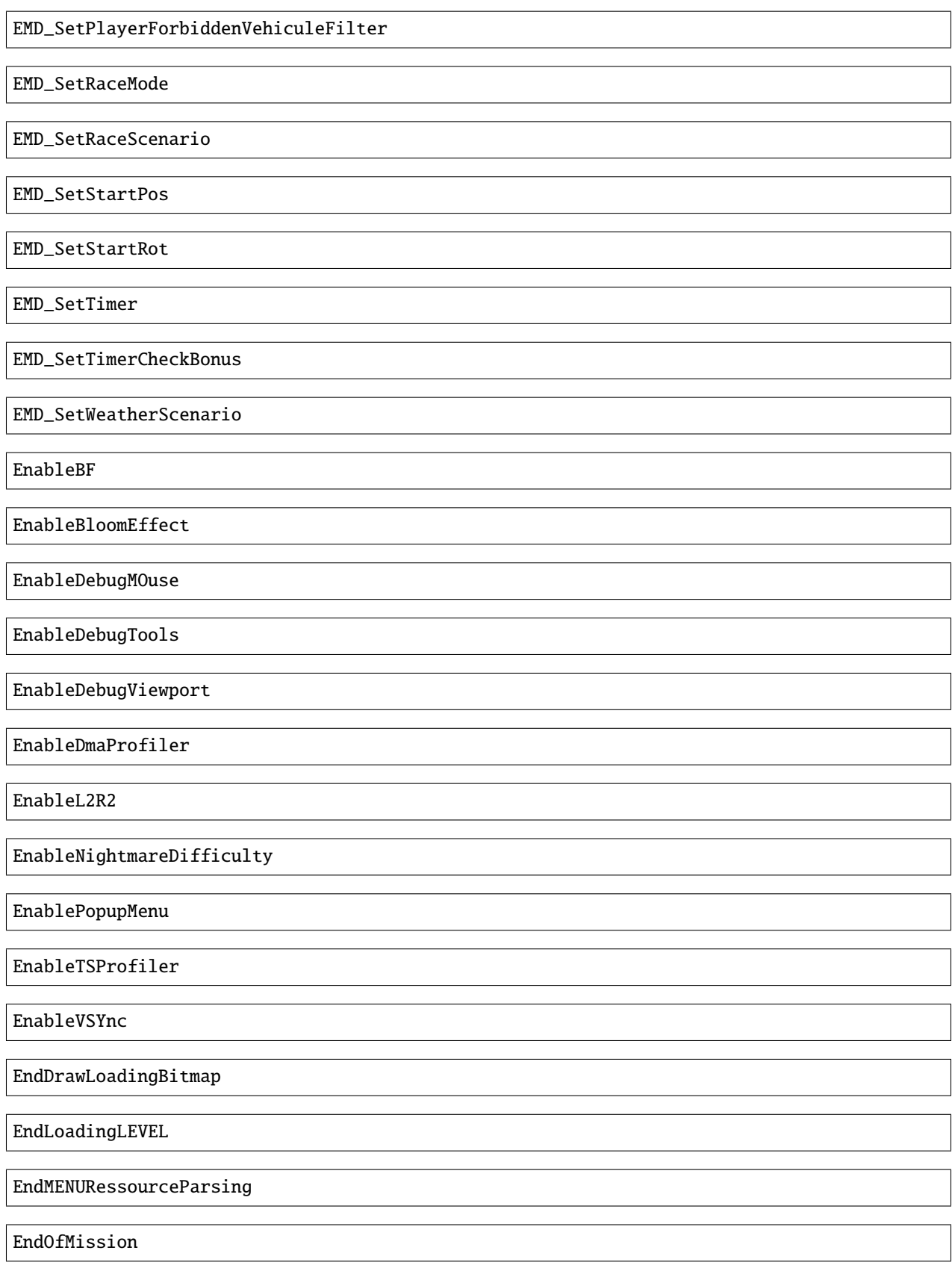

EndOfParsePilotLivery

EndOfParsingTSC

EndOfScriptStreamedBigfile

EndOfVehiclePP

EndRaceRecord

EndSTRIP

EnterRaceGameSession

eXit

FitOnObject

ForceBF

ForceDayTime

ForceDayTime beginning ForceDayTime xx.yy [00.00, 24.00)

ForceDestroyVehicle

ForceMeshIA

ForceUnLock

FreeLanguage

FreezeTheCons

FX

GAMEStarted

GenerateMissioN

GeneratePointOfInterest

GetMatrixUsage

GetMemoryStats

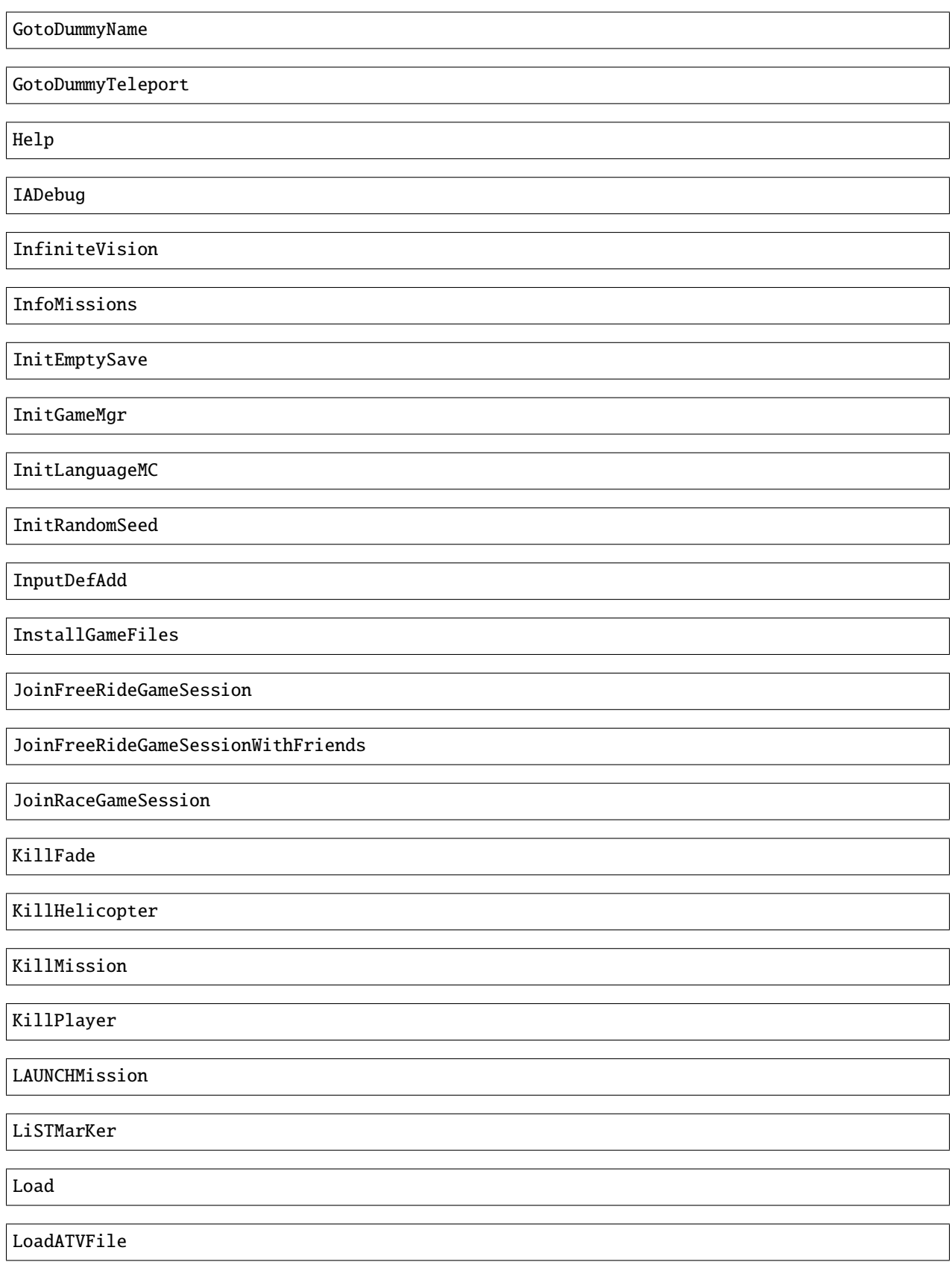

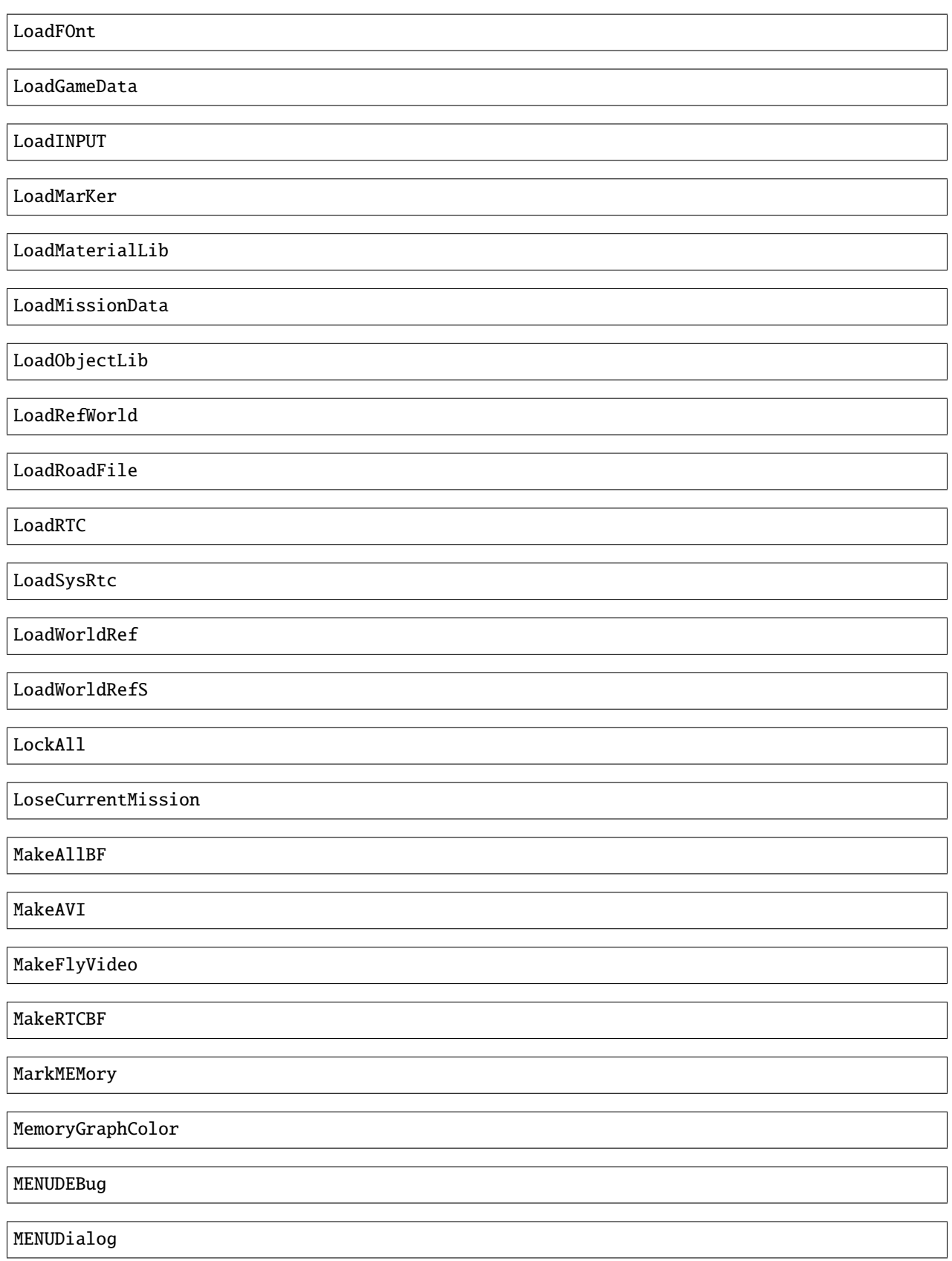

MENUEndDialog

MENUEndWindow

MENUParseTSC

MENUPlatform

MENUPropertyBackgroundImage

MENUPropertyBitmapColorAndStyle

MENUPropertyBitmapStyle

MENUPropertyBOXStyle

MENUPropertyChecked

MENUPropertyCOLOR

MENUPropertyDisplayedItemCount

MENUPropertyEnabled

MENUPropertyForceDisplayScrollBar

MENUPropertyForegroundImage

MENUPropertyFrameAlignment

MENUPropertyGoToCriticalColor

MENUPropertyImage

MENUPropertyListItem

MENUPropertyLowerCaseForced

MENUPropertyMAXValue

MENUPropertyMINValue

MENUPropertyMoviePath

MENUPropertyOutlined

MENUPropertySmallFont MENUPropertySrollable MENUPropertyStateVisibility MENUPropertySTEPValue MENUPropertyText MENUPropertyTextAlign MENUPropertyTextSCALE MENUPropertyTextSTYLE MENUPropertyUFlipped MENUPropertyUpperCaseForced MENUPropertyVFlipped MENUPropertyVisible MENUPropertyWaitingStyle MENUStyleBITMAP MENUStyleBITmapColor MENUStyleBitmapDim MENUStyleBox MENUStyleTextScroll MENUSTyleTextStruct MENUUpdate MENUWindow MissionFilter MissionFilterCheckpoints

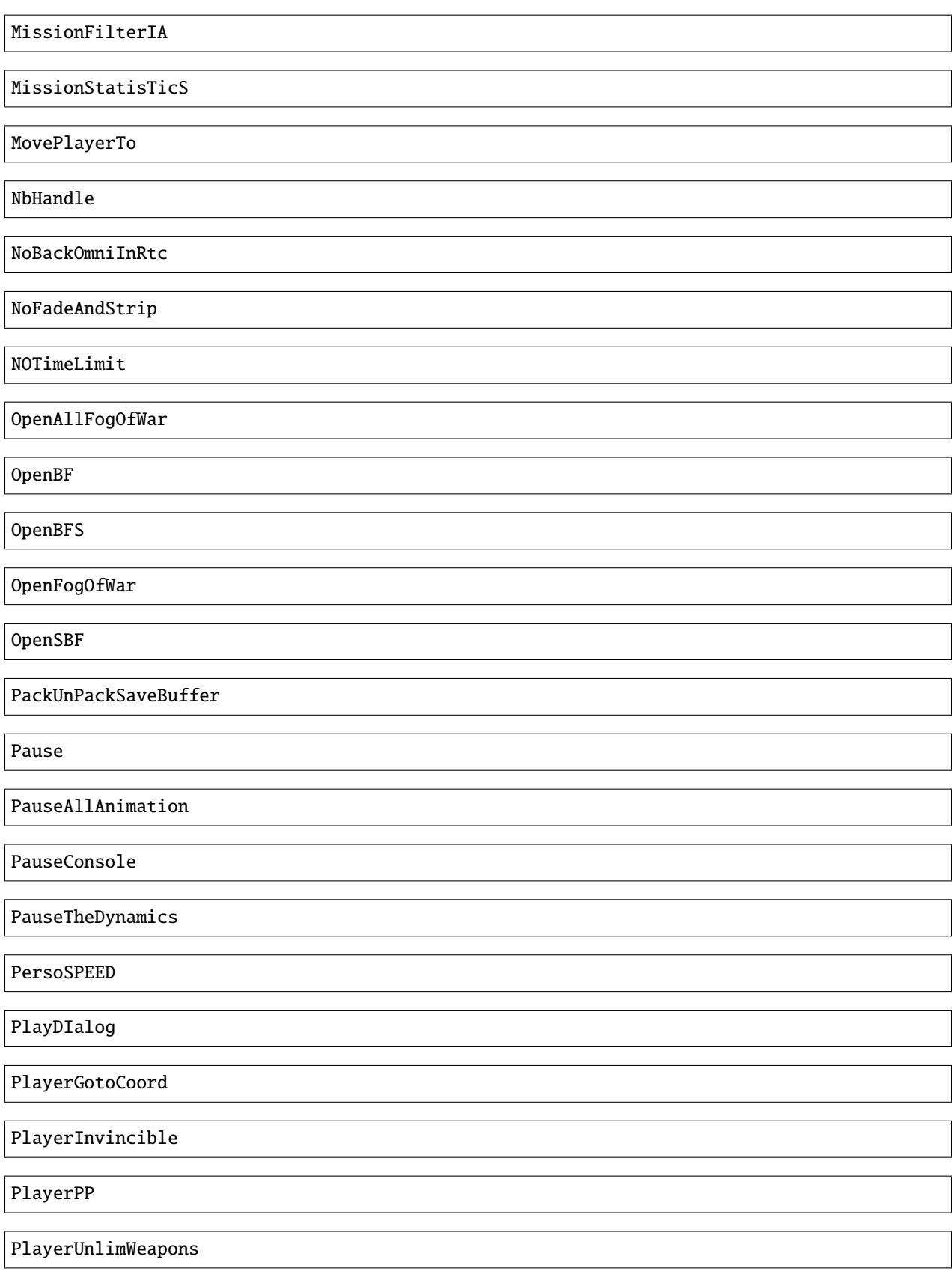

PlayerVehicleEndSaveAnimation

PlayerVehicleStartSaveAnimation

PlayLevel

PlayLevelMulti

PlayLevelMUSIC

PlayMOVieRegisterNetManager

PlayMUsic

PlayRTC

PosPersoDebug

PrintFreeMem

PrintSeadsUsage

ProtectOfflineMission

PutParameter

PutParameterVehicle

ReadParameters

ReloadAllInGamePages

ReloadVehicleParameters

RemapTextAdd

RemoveAllDialogs

RemoveAllMaterialLib

RemoveFOnt

RemoveGame

ReMoveGamePlayer

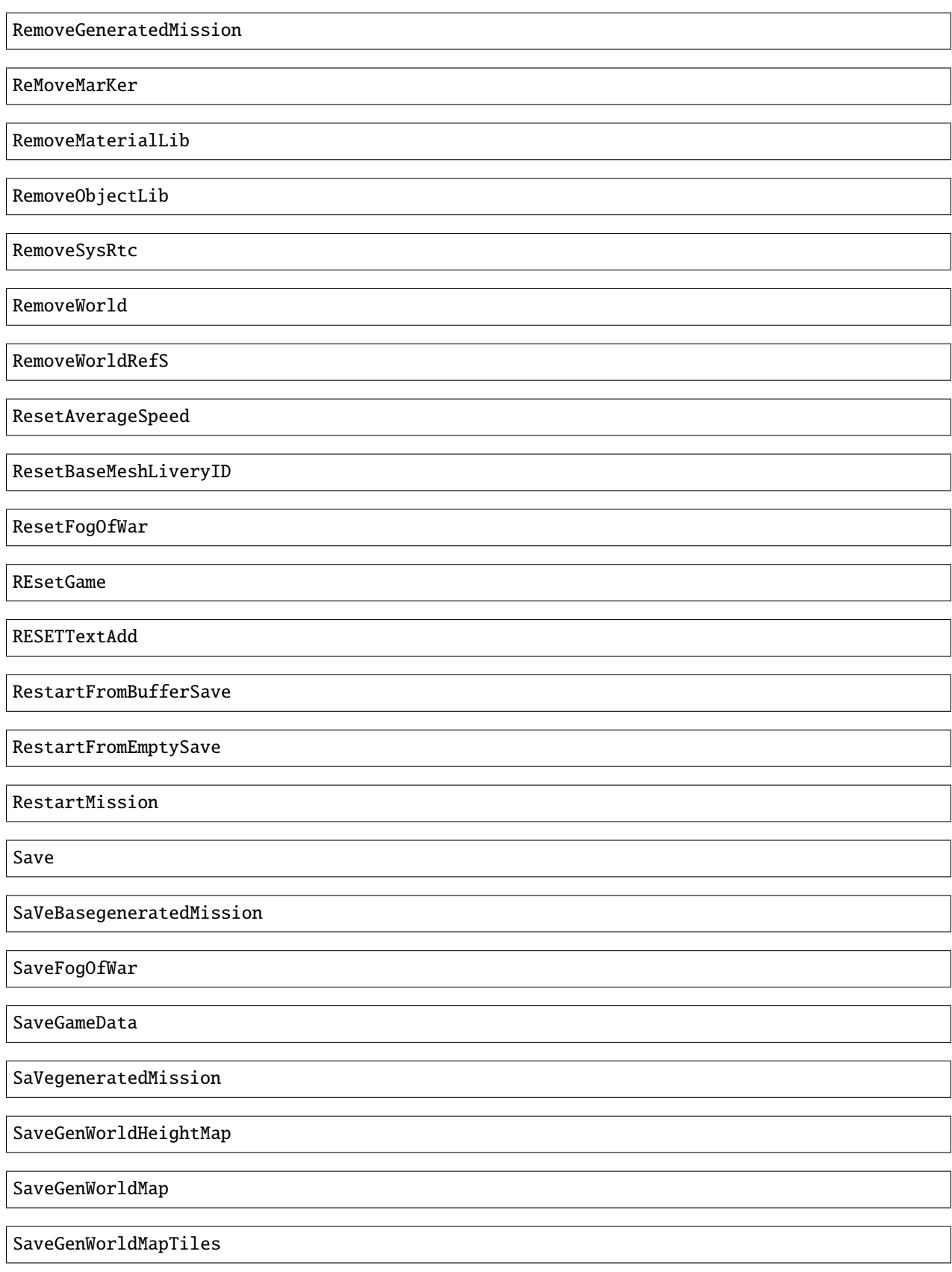

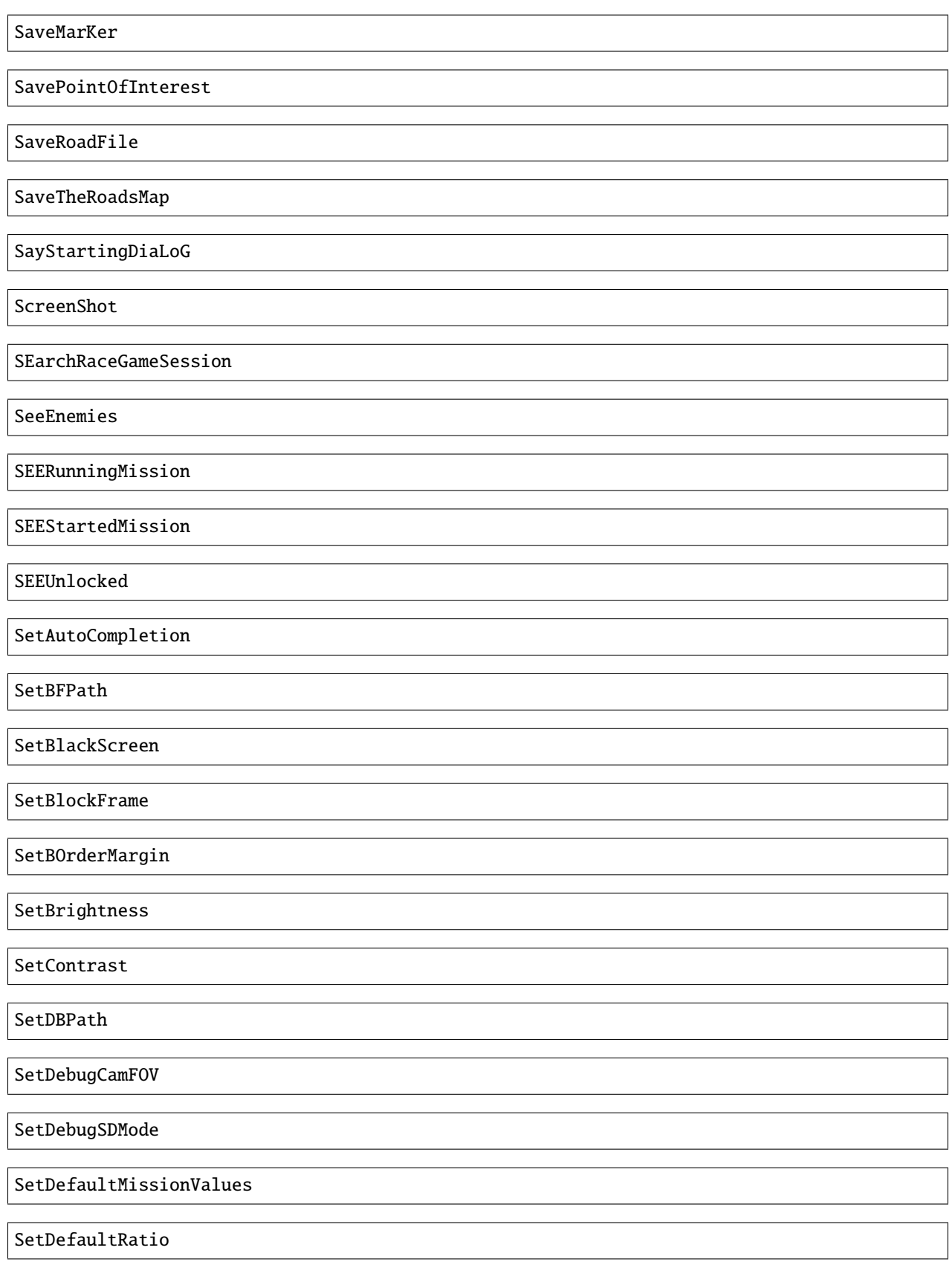

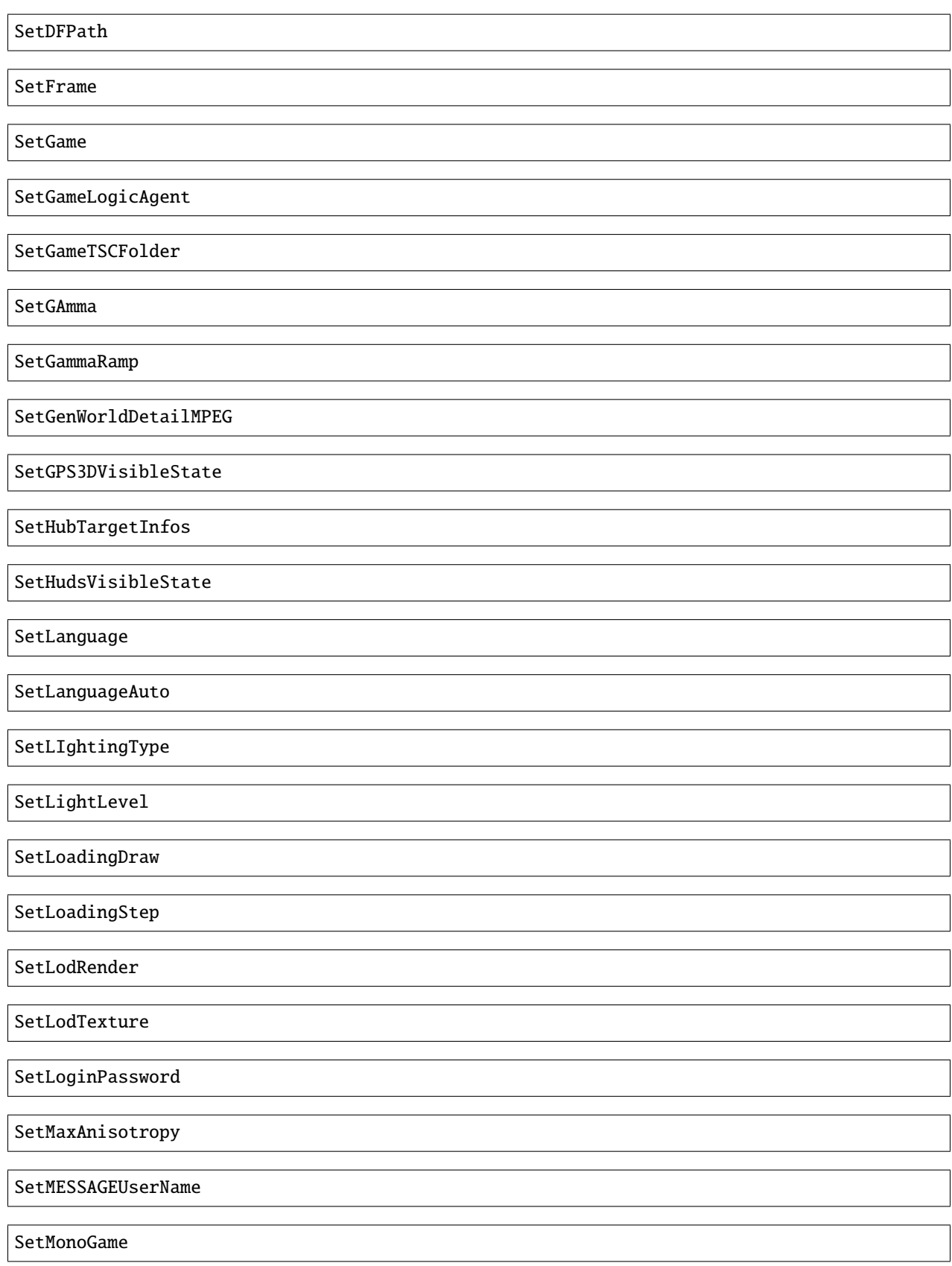

SetMUSIC SetPersoCamera SetPlayerCountLimit SetRtcFatherDummy SetRtcMusic SetRtcSBF SetSplitType SetStartPageMenuItem SetStartTTInfosIndex SetTExtureFiltering SetTimeFactor SetTimeFactor <time factor>  $0$  < time factor  $\leq 1$  float SetWorldToSplit Show3DArrow ShowMostNbMalloc ShowOFFlineMissionName ShowONlineMissionName ShowUnlockedTROPHY ShowUnmarkedMEMory SHutRTC SkipMOvie SortHubListByUID SouRCe

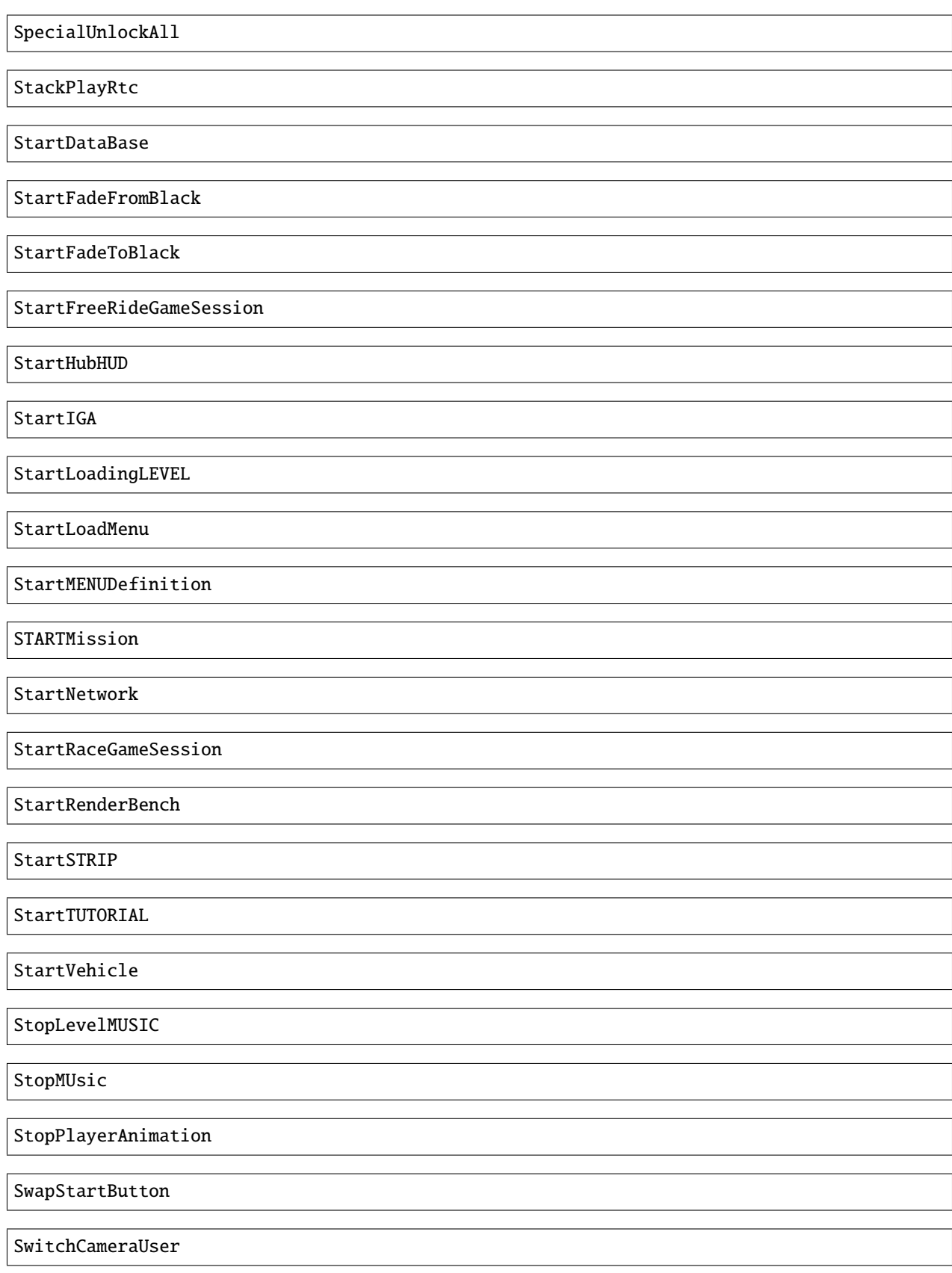

SwithCameraUser 0

Free cam toggle

SwitchChatHudState

SwitchDebugDialogState

SwitchDebugHudState

SWitchEnemies

SwitchFUllScreen

SwitchGameToMono

SwitchGameToMUlti

SwitchLockAllState

SwitchScreenMode

SwitchShortcutsDisplay

SwitchToNextVehicle

SwitchToPreviousVehicle

SwitchToVehicle

TeLePort

TeLePort|tlp x y z

x is east/west, y is north/south, and z is up/down

TeleportToHub

TeleportToMission

TeleportToMissionName

**TestDurLow** 

TestDynamicMusic

TestRagDOLL

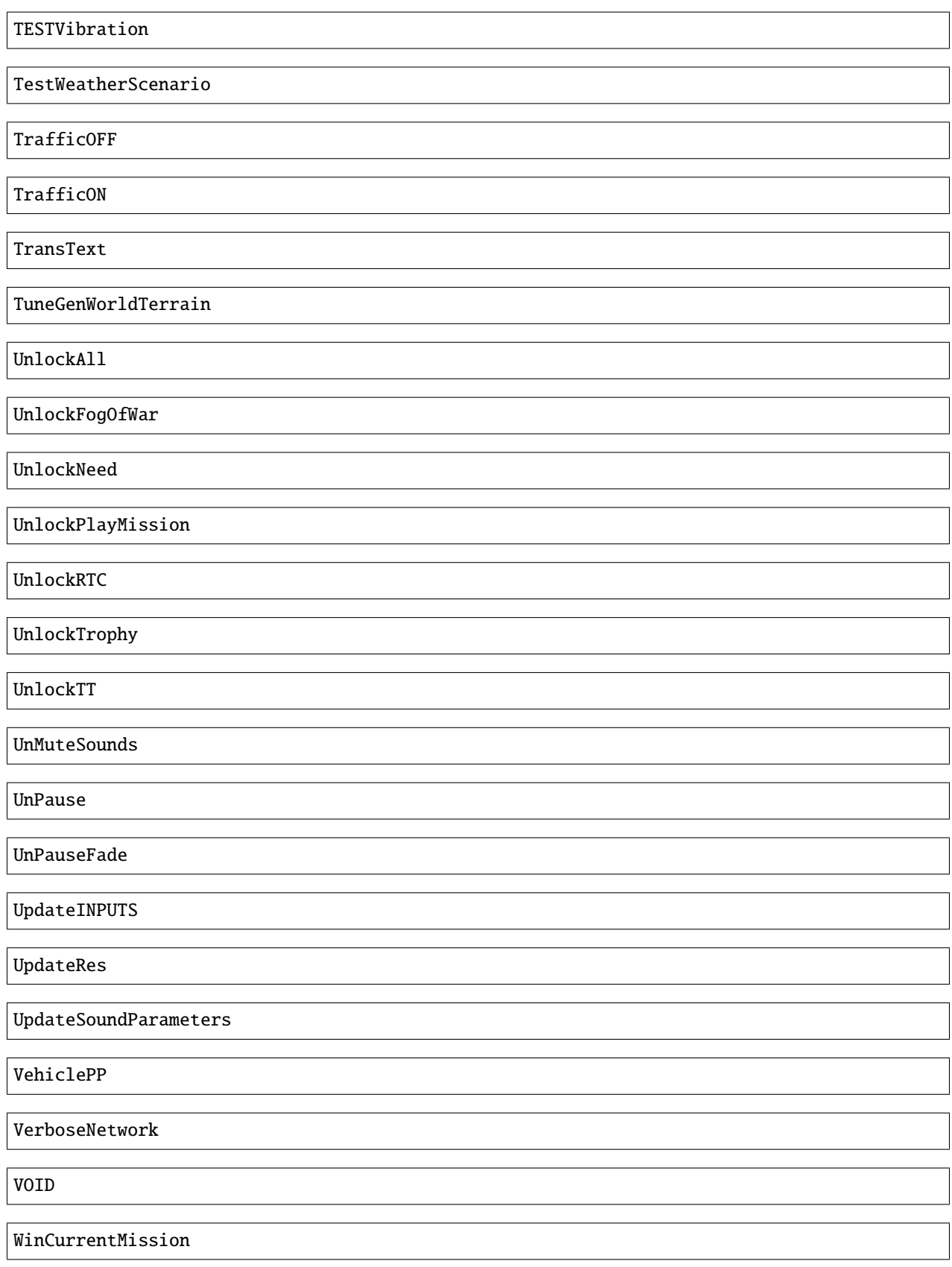

### **CHAPTER**

### **THREE**

### **FMTK SDK**

### <span id="page-32-2"></span><span id="page-32-1"></span><span id="page-32-0"></span>**3.1 FMTK SDK API**

### **Defines**

### FMTKSDK\_HPP

### FMTK\_VERSION

A c-style string literal containing the dot separated version number.

### FMTK\_VERSION\_MAJOR

An integer literal containing the major component of the version number.

### FMTK\_VERSION\_MINOR

An integer literal containing the minor component of the version number.

#### FMTK\_VERSION\_PATCH

An integer literal containing the patch component of the version number.

### FMTK\_VERSION\_TWEAK

An integer literal containing the tweak component of the version number.

### FMTKAPI

### REGISTER\_MOD(class\_name)

Generates the necessary functions for the mod to be loaded by FMTK and initialize the fmtk global variable. This macro should only be used once per dll. This macro must appear after the mod class has been defined.

#### **Parameters**

• class\_name – The fully qualified name of the class implementing *[FMTKMod](#page-35-0)*. There should only be one class implementing *[FMTKMod](#page-35-0)* per dll.

### <span id="page-33-3"></span>**Enums**

### <span id="page-33-2"></span>enum LogLevel

Log levels available for use with Log.

*Values:*

### enumerator TRACE

This is a message for an FMTK developer. Exclude it from release builds.

### enumerator DEBUG

This is a message for a mod developer.

### enumerator INFO

This is a message for a user that everythong is fine and no action is necessary.

### enumerator WARN

This is a message for a user that something may be wrong but no action is necessary.

### enumerator ERR

This is a message for a user that something is wrong but no action is necessary. A recoverable error.

### enumerator CRITICAL

This is a message for a user that something is wrong and action is necessary. An unrecoverable error.

### **Functions**

### FMTKAPI const FMTKVersion \* GetFMTKVersion ()

Get a pointer to the version of the FMTKSDK used to build the mod.

**Returns** A pointer to an *[FMTKVersion](#page-33-0)* struct owned by the mod. This should not be freed.

### **Variables**

### const *[FMTKVersion](#page-33-1)* fmtkVersion

const *[FMTKApi](#page-34-0)* \*fmtk

A pointer to an *[FMTKApi](#page-34-1)* struct owned by FMTK and automatically initialized when the mod is registered. This should not be freed.

### <span id="page-33-1"></span><span id="page-33-0"></span>struct FMTKVersion

This structure contains the values of the version macros of FMTK SDK used to build the mod.

### <span id="page-34-2"></span>**Public Members**

- unsigned int major = FMTK\_VERSION\_MAJOR The major version.
- unsigned int minor = FMTK\_VERSION\_MINOR The minor version.
- unsigned int patch = FMTK\_VERSION\_PATCH The patch version.
- unsigned int tweak = FMTK\_VERSION\_TWEAK The tweak version.

### <span id="page-34-1"></span><span id="page-34-0"></span>class FMTKApi

This structure contains pointers to FMTK functions that should be filled in when the mod is loaded.

### **Public Members**

### const char \*(\*GetModsDirectoryPath)()

Get the mods directory path.

Get the absolute path of the mods directory as a c-style string.

**Returns** A c-style string containing the absolute path of the mods directory.

### float \*(\*GetPlayerPosition)()

Get the players position.

Get the players position as a 3 element float array.

**Returns** A pointer to a 3 element float array containing the XZY components of the player's position. Will be null if the players position cannot be obtained. This pointer is owned by FMTK and should not be freed.

### bool (\*RunCommand)(const char \*cmd) Run a command string.

Run a command string.

**Parameters** cmd – A c-style string containing the command string. Owned by the caller.

**Returns** A bool that is true if the command ran successfully and false if it failed.

void (\*RegisterCommand)(const char \*name, bool (\*callback)(int argc, const char \*\*argv)) Register a command.

Register a command.

#### **Parameters**

- name A c-style string containing the command name. The abbreviated version of the command name will be generated from the capital letters taken in left to right order.
- callback A pointer to a callback function to be run when the command is invoked.

#### <span id="page-35-1"></span>void (\*UnregisterCommand)(const char \*name)

Unregister a command.

Remove a previously registered command callback.

**Parameters name** – A c-style string containing the command name. Both the long form and short form are accepted.

void (\*Log)(*[LogLevel](#page-33-2)* level, const char \*source, const char \*msg) Submit a log message.

Submit a log message to FMTK to be output to the console and written to the log file as applicable.

### **Parameters**

- **level** The severity of the incident being logged.
- source  $-A$  c-style string containing the name of the event's source. This should be the name of the mod calling the function.
- **msg** A c-style string containing the message to be logged.

void (\*Alias)(const char \*originalPath, const char \*newPath) Alias a path.

Instruct fuel to open the newPath whenever it tries to open originalPath.

#### **Parameters**

- originalPath The original path relative to FUEL's working directory. Case insensitive.
- newPath The new path relative to FUEL's working directory. Case insensitive.

#### void (\*Unalias)(const char \*originalPath)

Unalias a path.

Instruct fuel to open the originalPath whenever it tries to open originalPath undoing a previous Alias call.

**Parameters originalPath** – The original path relative to FUEL's working directory. Case insensitive.

### <span id="page-35-0"></span>class FMTKMod

The *[FMTKMod](#page-35-0)* base class all mods inherit.

### **Public Functions**

```
inline virtual void Initialize()
Initialize Hook.
```
This function is called before the game's WinMain entry point. At this point the ScriptManager is unavailable so calls to command functions will fail. This will always be the first hook to run.

```
inline virtual void Tick()
```
Tick Hook.

This function is called once per execution of the game's CoreMainLoop function.

```
inline virtual void ScriptManagerInitialize()
```
ScriptManagerInitialize Hook.

<span id="page-36-0"></span>This function is called once the ScriptManager is initialized. This is the first legal place to call the register command function. None of the FUEL commands have been registered yet so RunCommand with them will fail.

### inline virtual void Shutdown()

Shutdown Hook.

This function is called before the FMTK dll is unloaded. This will always be the last hook to run.

### **CHAPTER**

### **FOUR**

## **FMTK LUA**

## <span id="page-38-1"></span><span id="page-38-0"></span>**4.1 FMTK Lua Environment**

When the game loads it will recursively check each subdirectory of the <mods>/lua directory for files named autorun. lua. If found it will run the file. Directories starting with the character \_ will not be searched and neither will their subdirectories, this provides a way to disable mods without deleting them. You can rename individual mods to begin with the character  $\angle$  or move them to a directory named something like  $\angle$ disabled.

The Lua runtime is LuaJIT 2.1 which is build on Lua 5.1 with some forward compatibility features. <mods>/lua/ shared has been added to the front of both the path and cpath Lua package environment variables. <mods>/lua has been added to the path Lua package environment variable after shared and before everything else.

By default the following standard Lua packages are available:

- base
- bit32
- coroutine
- debug
- ffi
- io
- jit
- math
- os
- package
- string
- table
- utf8

By default the following 3rd-party Lua packages are available:

• sockets

## <span id="page-39-1"></span><span id="page-39-0"></span>**4.2 FMTK Lua API**

### FMTK module

fmtk.hook(*event*, *id*, *callback*) register a hook

### **Parameters**

- event  $(number)$  and Event enum value
- $id (str) a unique id to refer to this hook as$
- callback (function) function signature depends on the event

fmtk.unhook(*event*, *id*)

unregister a hook

### **Parameters**

- event  $(number)$  and Event enum value
- $id (str)$  the unique id of the hook

### fmtk.get\_fmtklua\_version()

get the version of FMTK SDK that was used to build FMTKLua

### **Returns** version

**Return type** version

fmtk.run\_command(*cmd*)

### run a command string

**Parameters cmd** (str) – The command string you would normally type into the command palette

**Returns** success

**Return type** boolean

fmtk.register\_command(*name*, *callback*)

register command

### **Parameters**

- name  $(str)$  The name of the command. The abbreviated version of the command name will be generated from the capital letters taken in left to right order.
- callback (fun(list[str]):boolean) -

### fmtk.unregister\_command(*name*)

unregister a command

**Parameters** name  $(str)$  – The name of the command

### fmtk.get\_player\_position()

get the position of the player

**Returns** position

**Return type** position

### class fmtk.version

major: number

<span id="page-40-0"></span>minor: number

- patch: number
- tweak: number

### class fmtk.position

- x: number
- z: number
- y: number

### class fmtk.event

### INITIALIZE: number

This hook is called before the game's WinMain entry point. At this point the ScriptManager is unavailable so calls to command functions will fail. This will always be the first hook to run.

### TICK: number

This hook is called once per execution of the game's CoreMainLoop function.

### SCRIPT\_MANAGER\_INITIALIZE: number

This hook is called once the ScriptManager is initialized. This is the first legal place to call the register command function. None of the FUEL commands have been registered yet so RunCommand with them will fail.

### SHUTDOWN: number

This hook is called before the FMTK dll is unloaded. This will always be the last hook to run.

### class fmtk.fs

### static alias(*oldPath*, *newPath*)

alias a file path

### **Parameters**

- oldPath  $(str)$  The old path relative to the FUEL working directory or absolute.
- newPath  $(str)$  The new path relative to the FUEL working directory or absolute.

#### static unalias(*oldPath*)

unalias a file path

**Parameters oldPath** (str) – The old path relative to the FUEL working directory or absolute.

### static get\_mods\_directory\_path()

get the mods directory path

**Returns** absolute mods directory path

**Return type** str

### static get\_current\_file\_path()

get the current lua file path

**Returns** absolute current lua file path

**Return type** str

class fmtk.log

<span id="page-41-0"></span>static trace(*source*, *msg*) log a trace message

### **Parameters**

• source  $(str)$  – This should be the name of the mod calling the function.

• msg  $(str)$  –

static debug(*source*, *msg*)

log a debug message

### **Parameters**

• source  $(str)$  – This should be the name of the mod calling the function.

• msg  $(str)$  –

static info(*source*, *msg*)

log an info message

### **Parameters**

- source  $(str)$  This should be the name of the mod calling the function.
- msg  $(str)$  –

static warn(*source*, *msg*)

log a warining

### **Parameters**

- source  $(str)$  This should be the name of the mod calling the function.
- msg  $(str)$  –

static error(*source*, *msg*)

log an error

#### **Parameters**

- source  $(str)$  This should be the name of the mod calling the function.
- msg  $(str)$  –

static critical(*source*, *msg*)

log a critical error

### **Parameters**

- source  $(str)$  This should be the name of the mod calling the function.
- msg  $(str)$  –

## **LUA MODULE INDEX**

<span id="page-42-0"></span>f fmtk, [36](#page-39-0)

## **INDEX**

## <span id="page-44-0"></span>A

alias() (*fmtk.fs static method*), [37](#page-40-0)

### C

critical() (*fmtk.log static method*), [38](#page-41-0)

## D

debug() (*fmtk.log static method*), [38](#page-41-0)

## E

error() (*fmtk.log static method*), [38](#page-41-0) event (*class in fmtk*), [37](#page-40-0)

## F

fmtk (*C++ member*), [30](#page-33-3) fmtk (*module*), [36](#page-39-1) fmtk.fmtk.event.INITIALIZE (*attribute*), [37](#page-40-0) fmtk.fmtk.event.SCRIPT\_MANAGER\_INITIALIZE (*attribute*), [37](#page-40-0) fmtk.fmtk.event.SHUTDOWN (*attribute*), [37](#page-40-0) fmtk.fmtk.event.TICK (*attribute*), [37](#page-40-0) fmtk.fmtk.position.x (*attribute*), [37](#page-40-0) fmtk.fmtk.position.y (*attribute*), [37](#page-40-0) fmtk.fmtk.position.z (*attribute*), [37](#page-40-0) fmtk.fmtk.version.major (*attribute*), [36](#page-39-1) fmtk.fmtk.version.minor (*attribute*), [36](#page-39-1) fmtk.fmtk.version.patch (*attribute*), [37](#page-40-0) fmtk.fmtk.version.tweak (*attribute*), [37](#page-40-0) FMTK\_VERSION (*C macro*), [29](#page-32-2) FMTK\_VERSION\_MAJOR (*C macro*), [29](#page-32-2) FMTK\_VERSION\_MINOR (*C macro*), [29](#page-32-2) FMTK\_VERSION\_PATCH (*C macro*), [29](#page-32-2) FMTK\_VERSION\_TWEAK (*C macro*), [29](#page-32-2) FMTKAPI (*C macro*), [29](#page-32-2) FMTKApi (*C++ class*), [31](#page-34-2) FMTKApi::Alias (*C++ member*), [32](#page-35-1) FMTKApi::GetModsDirectoryPath (*C++ member*), [31](#page-34-2) FMTKApi::GetPlayerPosition (*C++ member*), [31](#page-34-2) FMTKApi::Log (*C++ member*), [32](#page-35-1) FMTKApi::RegisterCommand (*C++ member*), [31](#page-34-2) FMTKApi::RunCommand (*C++ member*), [31](#page-34-2)

FMTKApi::Unalias (*C++ member*), [32](#page-35-1) FMTKApi::UnregisterCommand (*C++ member*), [32](#page-35-1) FMTKMod (*C++ class*), [32](#page-35-1) FMTKMod::Initialize (*C++ function*), [32](#page-35-1) FMTKMod::ScriptManagerInitialize (*C++ function*), [32](#page-35-1) FMTKMod::Shutdown (*C++ function*), [33](#page-36-0) FMTKMod::Tick (*C++ function*), [32](#page-35-1) FMTKSDK\_HPP (*C macro*), [29](#page-32-2) fmtkVersion (*C++ member*), [30](#page-33-3) FMTKVersion (*C++ struct*), [30](#page-33-3) FMTKVersion::major (*C++ member*), [31](#page-34-2) FMTKVersion::minor (*C++ member*), [31](#page-34-2) FMTKVersion::patch (*C++ member*), [31](#page-34-2) FMTKVersion::tweak (*C++ member*), [31](#page-34-2) fs (*class in fmtk*), [37](#page-40-0)

## G

get\_current\_file\_path() (*fmtk.fs static method*), [37](#page-40-0) get\_fmtklua\_version() (*in module fmtk*), [36](#page-39-1) get\_mods\_directory\_path() (*fmtk.fs static method*), [37](#page-40-0) get\_player\_position() (*in module fmtk*), [36](#page-39-1)

## H

hook() (*in module fmtk*), [36](#page-39-1)

### I

info() (*fmtk.log static method*), [38](#page-41-0)

## L

log (*class in fmtk*), [37](#page-40-0) LogLevel (*C++ enum*), [30](#page-33-3) LogLevel::CRITICAL (*C++ enumerator*), [30](#page-33-3) LogLevel::DEBUG (*C++ enumerator*), [30](#page-33-3) LogLevel::ERR (*C++ enumerator*), [30](#page-33-3) LogLevel::INFO (*C++ enumerator*), [30](#page-33-3) LogLevel::TRACE (*C++ enumerator*), [30](#page-33-3) LogLevel::WARN (*C++ enumerator*), [30](#page-33-3)

### P

position (*class in fmtk*), [37](#page-40-0)

## R

register\_command() (*in module fmtk*), [36](#page-39-1) REGISTER\_MOD (*C macro*), [29](#page-32-2) run\_command() (*in module fmtk*), [36](#page-39-1)

## T

trace() (*fmtk.log static method*), [37](#page-40-0)

### U

unalias() (*fmtk.fs static method*), [37](#page-40-0) unhook() (*in module fmtk*), [36](#page-39-1) unregister\_command() (*in module fmtk*), [36](#page-39-1)

## V

version (*class in fmtk*), [36](#page-39-1)

## W

warn() (*fmtk.log static method*), [38](#page-41-0)